# **liamstich**

Jörg Weuster

Copyright © Copyright©1994 ManGo Soft Cologne

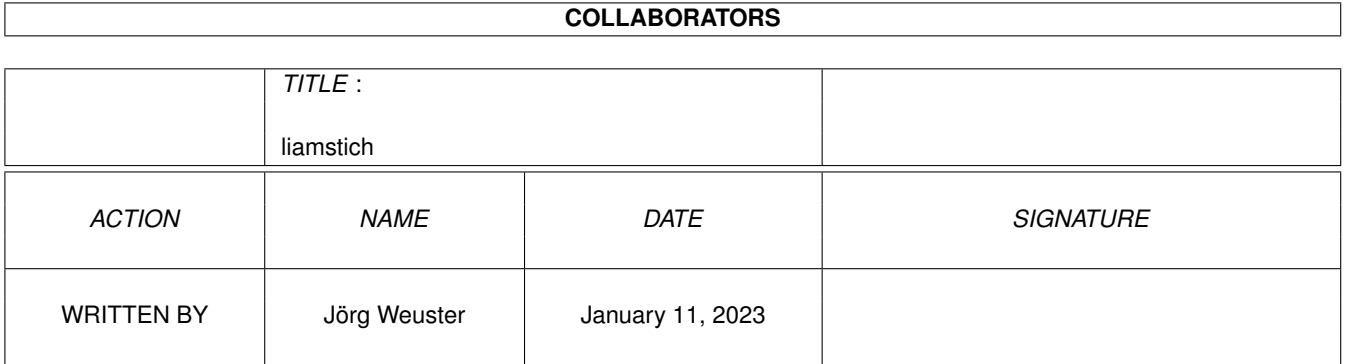

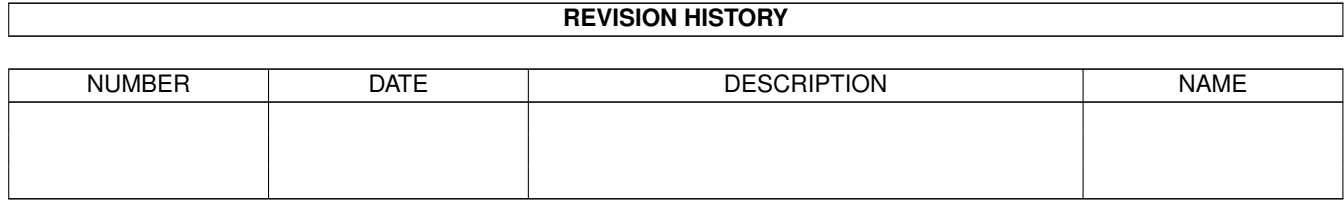

# **Contents**

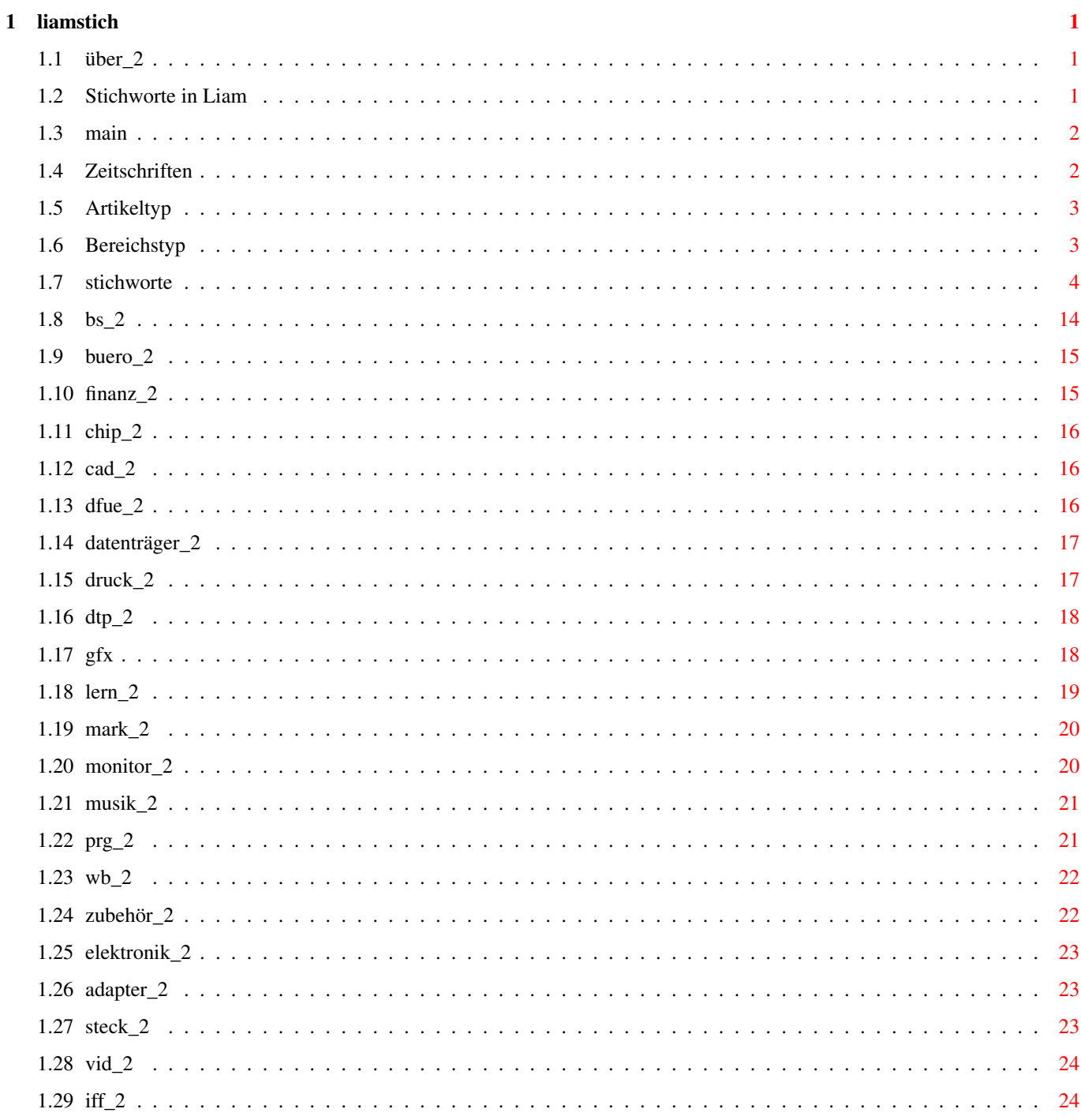

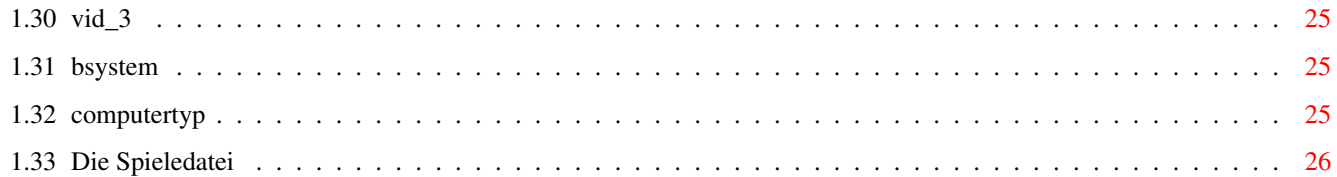

# <span id="page-5-0"></span>**Chapter 1**

# **liamstich**

<span id="page-5-1"></span>**1.1 über\_2**

Liam-Stichwort-Liste: V1.0

Datum: 25.8.94

Copyright © 1994 ManGo Soft Cologne

Inhalt

#### <span id="page-5-2"></span>**1.2 Stichworte in Liam**

Verwendete Abkürzung in LIAM:

Die Einträge in die LIAM-Datenbank können natürlich frei von jedem Benutzer nach eigenen Vorlieben gewählt und auch mit Hilfe der Export-Funktion schnell umgeändert werden.

Aus Gründen der Platzersparnis haben wir für den Inhalt einiger Felder kurze aber einprägsame Abkürzungen festgelegt, die im folgenden in der gleichen Reihenfolge wie die Felder der Datenbank alphabetisch geordnet aufgelistet werden.

Bei den Stichworten wird man schnell feststellen, daß in den meisten Fällen die ersten drei Buchstaben des Suchbegriffs als Abkürzung verwendet wurden. Ausnahmen sind solche Begriffe, bei denen drei Buchstaben nicht ausreichen, um ihre Bedeutung sofort zu erfassen oder sie von anderen Suchbegriffen eindeutig abzugrenzen, z.B.: -Konv- für Konvertierungen.

Abkürzungen in:

Inhalt

#### <span id="page-6-0"></span>**1.3 main**

Über Vorwort Zeitschriften Artikeltyp Bereichstyp Stichworte Bsystem/Sprache Computertyp Spiele Index

## <span id="page-6-1"></span>**1.4 Zeitschriften**

Zeitschriften:

```
68r = 68000er
Ados= AmigaDos
Ami = Amiga
AMW = AmigaWelt
Asp = AmigaSpezial
Kic = Kickstart
SCut= Amiga Shortcut
Plus= Amiga Plus
CT = c'tKey = Keyboards
```
Zeitschriften

Artikeltyp

Bereichstyp

Stichworte

Bsystem/Sprache

Computertyp

### <span id="page-7-0"></span>**1.5 Artikeltyp**

Artikeltyp:

```
A = Allgemeines
```
- B = Hardware-Basteleien
- G = Grundlagen
- $K = Kurs$
- KuTe = Kurz-Test
- $L = Listing$
- Te = Test
- Ti = Tips+Tricks
- V = Vorstellung
- VN = Kurzvorstellung
- Wo = Workshop
- Zeitschriften
- Artikeltyp
- Bereichstyp
- Stichworte

Bsystem/Sprache

Computertyp

#### <span id="page-7-1"></span>**1.6 Bereichstyp**

Bereichstyp:

- $B = Buch$
- H = Hardware
- M = Marktübersicht (MH oder MS möglich)
- S = Software

Zeitschriften

Artikeltyp

Bereichstyp

Stichworte

Bsystem/Sprache

Computertyp

#### <span id="page-8-0"></span>**1.7 stichworte**

Stichworte: 3D(imensionales) --> Raytracing, Rendering ---> Grafik 9N(adel) ---> Druck 12Bit ---> Musik 14Bit ---> Musik 16Bit ---> Musik 24N(adel) ---> Druck 24Bit ---> Grafik Adap(ter) ---> Adapter Agnus ---> Chip Alert ---> Betriebssystem Algo(rithmus) ---> Programmieren Analyse ---> Finanz ---> Elektronik Architektur  $--->$  CAD Archive(r) --> Crunch  $---> DFI$ ASCII ---> IFF-Format Astro(nomie,logie) ---> Lern AT(PC) --> Betriebssystem, Emulation, Konvertierung, MSDos Audio ---> Musik Back(up) ---> Datenträger Batch(dateien) ---> Betriebssystem ---> Programmieren Bearb(eitung) ---> Grafik Beruf ---> Markt Bilanz ---> Buero Blit(ter) ---> Chip

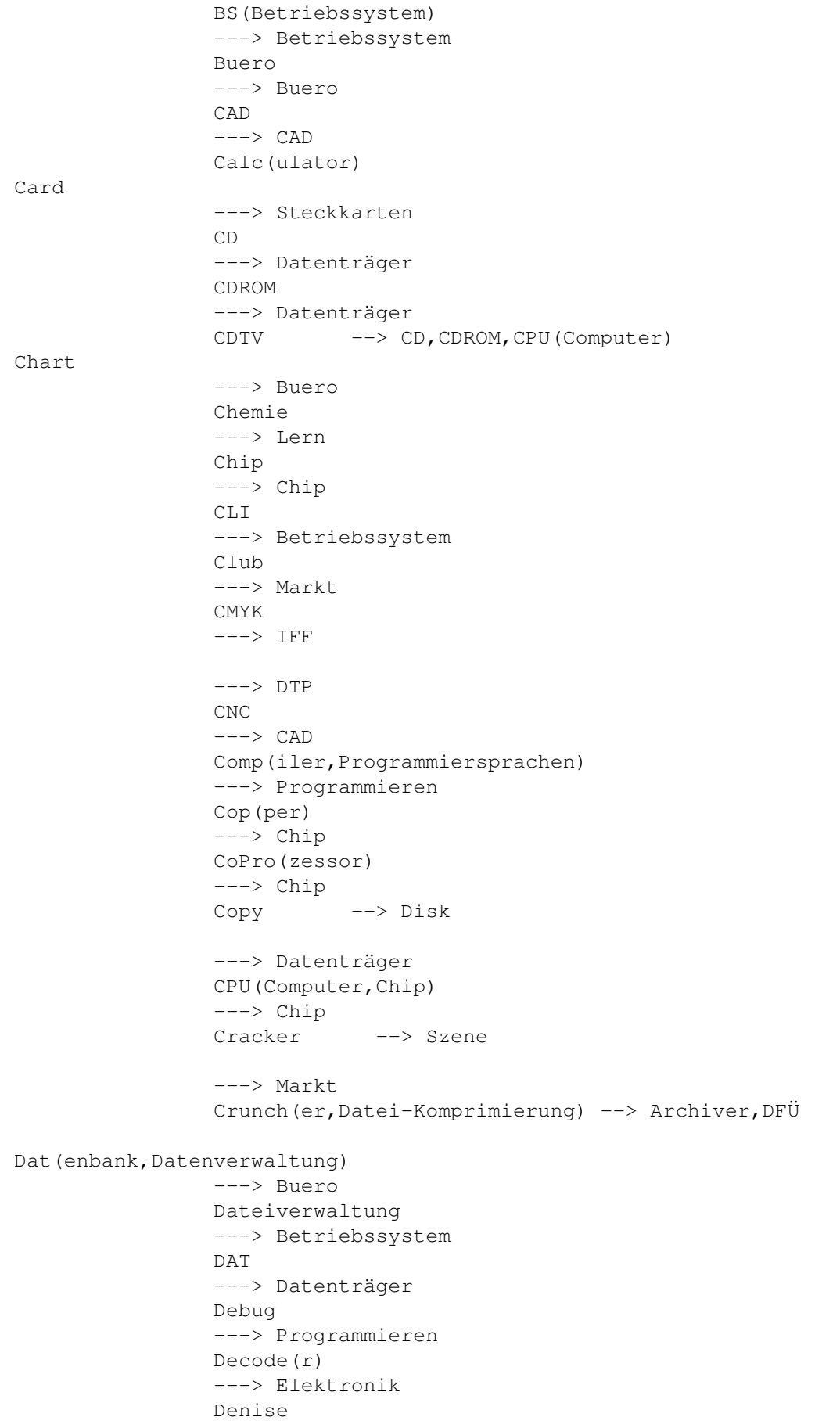

---> Chip Denk --> Rätsel Dev(vice) ---> Betriebssystem Digi(tizer) ---> Grafik ---> Video ---> Musik Dir(ectory) ---> Betriebssystem Directory-Util ---> Betriebssystem Disk ---> Datenträger DFÜ ---> DFÜ Druck ---> Druck DTP  $---> DTP$ Dump(Hardcopy vom Screen) Edi(tor)  $\leftarrow$  -> Text --> Datei, Disk, File, Monitor ---> Datenträger ---> Musik Effekt ---> Grafik Einkommensteuer ---> Buero Elek(tronik) ---> Elektronik Emu(lation) Entwicklung ---> Markt Eprom ---> Chip Erd(kunde,Geographie) ---> Lern Err(or) --> Alert,Guru ---> Betriebssystem ---> Programmieren Eti(ketten) ---> Druck  $Exec$   $\longrightarrow$  Lib ---> Betriebssystem ---> Programmieren Fernsteuerung ---> Elektronik Fibu (Finanzbuchhaltung)

---> Buero File(Datei) --> Disk, Editor, Monitor FileSystem ---> Betriebssystem Film ---> Video ---> Grafik Finanz ---> Buero Font (Zeichensätze, Schriften) Foto(graphie) ---> Grafik Free(zer) ---> Zubehör FS (Filesystem) --> Filesystem ---> Betriebssystem Führerschein ---> Lern Funk ---> DFÜ Funktionsplotter --> Mathe Gad(get) ---> Betriebssystem ---> Programmieren Gary ---> Chip Gehäuse ---> Zubehör Gen(lock) ---> Video ---> Grafik Geo(graphie,Erdkunde) ---> Lern Gerüchte(Klatsch etc) Geschichte ---> Lern ---> Markt GIF ---> Grafik  $---> IFF$ Graf(ik) ---> Grafik GUI(Graphics User Interface) ---> Grafik HAM ---> Grafik  $---> IFF$ Handler ---> Betriebssystem

---> Programmieren HD(Festplatte) ---> Datenträger HDRec --> Grafik --> Video --> Musik HD-Recording --> Grafik --> Video --> Musik Help(Online-Hilfe) Hilfe(Online-Help) Holo(gramme) ---> Grafik Horoskop ---> Lern Host(adapter) ---> Adapter IDE(AT-Bus) ---> Datenträger ---> Steckkarten IFF(Format) ---> Grafik  $\leftarrow->$  IFF ILBM ---> Grafik  $---> IFF$ Inhalt(Jahresinhaltsverzeichnis) Info(rmation) Interface ---> Adapter Interview ---> Markt IO IRQ(Interrupts) ---> Betriebssystem Joy(stick) ---> Zubehör JPEG ---> Grafik ---> Video Kab(el) ---> Elektronik Kal(ender,Terminplanung) ---> Buero Kauf(beratung) KI(Künstliche Intelligenz) Kick(start)

```
---> Chip
                Kinder
Kommunikation --> DFÜ,Kopplung
Komposer
                ---> Musik
                Konstruktion
                ---> CAD
                Konv(ertierungen) --> IFF und anderes
Kopplung (Pocketcomputer+Amiga)
                ---> Zubehör
                Kunst
                ---> Grafik
                ---> Markt
                Las(er)
                ---> Druck
                Lay(out)
                ---> DTP
                ---> Elektronik
                LED
Lern(Lernprogramme)
                ---> Lern
                Lex(ikalisches)
Lib(rary)
                ---> Betriebssystem
                ---> Programmieren
                Logik
                ---> Elektronik
                Lüfter
                ---> Zubehör
                M+S(Messen Regeln)
                ---> Elektronik
                Mark(eting)
                ---> Markt
                Maschinenbau(Maschinensteuerung)
                \leftarrow > CAD
                Math(ematik)
                ---> Lern
                Maus
                ---> Zubehör
                Medizin
                ---> Lern
                Men(ue)
                ---> Betriebssystem
                ---> Programmieren
                Messe
                ---> Markt
                MIDI
                ---> Musik
                Mod(em) --->DFÜMOD(Magneto-Opisch)
                ---> Datenträger
                Modul --> Tracker
```

```
---> Musik
                Mon(itor, Softwaretool) --> Disk, HD, File, Datei
Moni(tor,Bildschirm)
                ---> Monitor
                Morph(ing)
                ---> Grafik
                MPEG
                ---> Grafik
                ---> Video
                MScan
                ---> Monitor
                MSDos --> Emulation (Betriebssystem)
Msg(Messages)
                ---> Betriebssystem
                ---> Programmieren
                MSync
                ---> Monitor
                Mus(ik)
                ---> Musik
                MultiScan
                ---> Monitor
                MultiSync
                ---> Monitor
                Netz(werke)
                ---> Steckkarten
                Nota(tor)
                ---> Musik
                      --> Editor
Opto(optisches zb.Maus)
Par(allel) --> Port
                ---> Chip
                Pars(er)
Patch --> File/Datei-Monitor
PC(Personal-Computer,AT)
                ---> Chip
                PCMCIA
                ---> Steckkarten
                PD(PublicDomain)
Physik
                ---> Lern
                Plan(Terminplaner)
                ---> Buero
                Plat(ine)
                ---> Elektronik
                Play(er)
                ---> Musik
                ---> Grafik
                Port --> Parallel, seriell
Präs(sentation)
                ---> Grafik
                Prg(Programmieren)
                ---> Prg
```
Protection Radar ---> Lern RAM(Speicher) ---> Steckkarten Rät(sel) --> Denk Ray(tracing) ---> Grafik Recht(Justiz,Gesetze) ---> Markt Rechtschreib(prüfung) ---> Lern Recorder ---> Video ---> Musik Recycling Render(ing) ---> Grafik Req(uester) ---> Betriebssystem ---> Programmieren Reset Res(ources) ---> Betriebssystem ---> Programmieren RGB ---> Monitor ROM ---> Chip Sat(ire) Scan(ner) ---> Grafik SCSI ---> Datenträger ---> Steckkarten Schnitt(stelle) ---> Adapter Schnitt(system, Video) ---> Grafik ---> Video Screen ---> Betriebssystem ---> Programmieren Serie --> Public Domain (PD) ---> Markt Ser(iell) --> Port Service ---> Markt Seq(uencer)

---> Musik Shell --> Cli ---> Betriebssystem Sim(ulation) --> Betriebssystem u.a. SMPTE ---> Musik ---> Video Spiel Stichworte Spieldatei Split(ter) ---> Video ---> Grafik Sprach(erzeugung,Sprachtrainer) ---> Lern Sprit(es,Bobs) ---> Betriebssystem ---> Programmieren Steck(karten) ---> Steuer(ung) --> Elektronik Story Stream ---> Datenträger Strom ---> Elektronik Szene ---> Markt Tab(ellenkalkulation) ---> Buero Tape ---> Datenträger TARGA ---> Grafik  $---> IFF$ Tast(atur) ---> Zubehör Task ---> Betriebssystem ---> Programmieren Telefon ---> DFÜ Test(programme) Text(verarbeitung) --> Edi(tor) Show(programm), Verarbeitung<br>Term(inalprogramm) ---> DFÜ Term(inalprogramm) Timecode ---> Musik ---> Video Timer Tint(enstrahl) ---> Druck Tit(ler)

---> Grafik ---> Video Tower ---> Zubehör Track(er) ---> Musik Trans(fer, Kopplung) Treib(er) ---> Druck ---> Bretriebssystem Trick(Zeichentrickfilm etc.) ---> Grafik Turbo ---> Steckkarten TXT ---> Grafik  $---> IFF$ TV (Fernsehen,Film,VideoDat) ---> Video Übersetzung ---> Lern Uhr Umb(au) ---> Zubehör Umschalt ---> Zubehör Util(ity) Vektor(zeichenprogramm,-Font)  $---> DTP$ Verein ---> Markt VGA ---> Monitor Vid(eo) ---> Grafik ---> Video Vir(en) Virtual(Reality) ---> Grafik Vokabel ---> Lern Wasser-Führerschein ---> Lern WB(Workbench) ---> Betriebssystem Wechsel ---> Datenträger Wetter ---> DFÜ Win(dow,Fenster) ---> Betriebssystem ---> Programmieren Zeich(enprogramm)

```
---> DTP
                Zeitung --> Magazin
ZTrick(Zeichentrick)
                ---> Grafik
                Zubehör
                ---> Zubehör
                + freie Stichworte
                Zeitschriften
                Artikeltyp
                Bereichstyp
                Stichworte
                Bsystem/Sprache
                Computertyp
```
#### <span id="page-18-0"></span>**1.8 bs\_2**

```
Betriebssystem ( BS ):
CLI (CLI, Dos, Shell, Filehandling)
Batch --> CLI
             ---> Programmieren
              Dateiverwaltung,Directory-Util
Dev(ices) Mount(list)
            ---> Programmieren
               Dir(ectory)
Directory-Util
Dos
             ---> Programmieren
                Err(or,Alert,Guru) --> Alert
             ---> Programmieren
                Exec
             ---> Programmieren
               Filesystem
Gad(get)
             ---> Programmieren
              Graf(ik)
Handler
             ---> Programmieren
               Icon
Int(uition)
             ---> Programmieren
               Kick(start)
             ---> Chip
               Lib(rary)
             ---> Programmieren
               Men(ue)
```
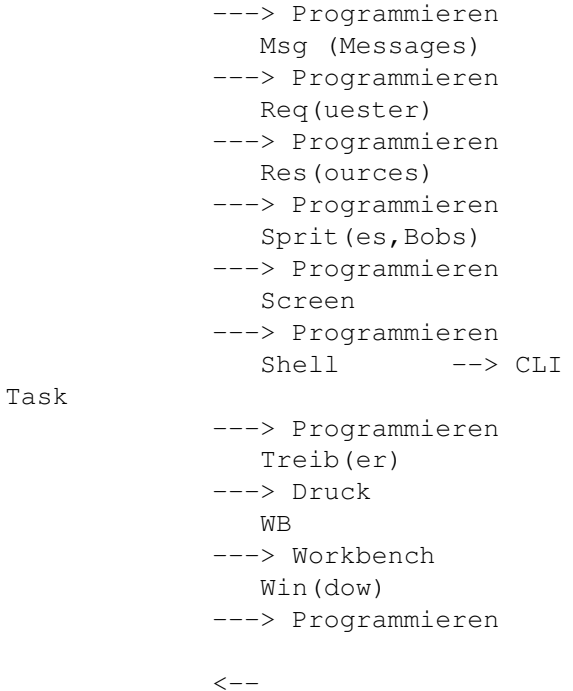

## <span id="page-19-0"></span>**1.9 buero\_2**

```
Buero ( Buero ):
Bilanz
              ---> Finanz
                 Chart(Börse)
              ---> Finanz
                 Dat(enbank, Datenverwaltung)
Einkommensteuer
              ---> Finanz
                 Faktura
              ---> Finanz
                 Fibu
              ---> Finanz
                Finanz
              ---> Finanz
                Kalender
Plan(Terminplaner)
Tabellenkalkulation
              ---> Finanz
              \left\langle -\right\rangle
```
#### <span id="page-19-1"></span>**1.10 finanz\_2**

```
Finanz ( Finanz ): ---> Buero
Analyse (Aktien,Börse)
Bilanz
Chart(Aktien,Börse)
```

```
Einkommensteuer
Faktura
Fibu
Tabellenkalkulation
```
 $\left\langle -\right\rangle$ 

## <span id="page-20-0"></span>**1.11 chip\_2**

Chip ( Chip ): Agnus Blit(ter) Cop(per) CoPro(zessor) CPU Eprom Gary Denise

 $\left\langle \text{--}\right\rangle$ 

## <span id="page-20-1"></span>**1.12 cad\_2**

```
Computer Aided Design ( CAD ): ---> DTP
Architektur
Belichtung
CAD
CNC (Maschinenbau, Maschinensteuerung)
DTP
               ---> DTP
                 Konstruktion
Layout
               ---> DTP
               ---> Elektronik
               \left\langle --\right\rangle
```
## <span id="page-20-2"></span>**1.13 dfue\_2**

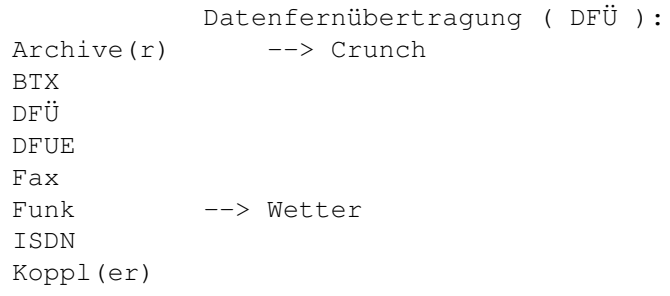

```
Mail(box)
Mod(em)
Telefon
Term(inalprogramm)
Wetter --> Funk
```
 $\hspace{-.05in}<\hspace{-.05in}--\hspace{-.05in}$ 

#### <span id="page-21-0"></span>**1.14 datenträger\_2**

```
Datenträger:
Back(up)
Band(laufwerke)
CDRom
Cont(roller)
             ---> Steckkarten
               Copy --> Disk
DAT
Disk(ettenlaufwerke)
Edi(tor) \leftarrow Disk
        --> Text
             ---> Musik
               HD (Festplatten)
Host(adapter)
             ---> Steckkarten
                IDE(At-Bus) --> Controller,(Host)-Adapter
             ---> Steckkarten
               MOD(Magneto-Opisch)
SCSI
             ---> Steckkarten
                Stream(er)
Tape (Streamer)
Wechsel(platte)
             \left\langle --\right\rangle
```
#### <span id="page-21-1"></span>**1.15 druck\_2**

```
Druck ( Druck ):
9N(adel)
24N(adel)
Eti(ketten)
Farb(e)
Las(er)
Tint(enstrahl)
Treib(er)
Util
```
 $\lt$   $\leftarrow$   $\leftarrow$ 

### <span id="page-22-0"></span>**1.16 dtp\_2**

```
Desktop Publishing ( DTP ):
Belichtung
DTP
Konstruktion
            ---> CAD
              Layout
             ---> CAD
             ---> Elektronik
              Postscript
            ---> Comp
               TeX
             ---> Comp
               Text --> Editor, Verarbeitung
Typgraphie
Vektor(zeichenprogramm,Fonts)
Zeichenprogramm
```

```
\lt \lt \lt \lt \lt
```
### <span id="page-22-1"></span>**1.17 gfx**

```
Grafik ( Graf ):
3D(imensionales) --> Raytracing, Rendering
24Bit
Anim(ation)
Bearb(eitung,video/grafisch)
            ---> Video
               Belichtung
Bild
Demo(Grafikdemos,Animationen)
Digi(tizer)
             ---> Video
              Edi(tor)
EGS(library)
Effekt(programme)
Farb(e)
Film
             ---> Video
               Flick(er Fixer)
Foto,Photo
Frak(tales,Mandelbrot,Juliamengen,Apfelmännchen,Chaos)
Gen(lock)
             ---> Video
               GIF
             ---> IFFGraf(ik)
GUI(Graphics User Interface)
HAM
             ---> IFFHD-Recording
```
---> Video Holo(gramme) IFF  $---> IFF$ Intro(Grafik-Demo) JPEG ---> Video Kunst Mal(programm) MMedia(MultiMedia) Morph(ing) MPEG ---> Video Photo Play(er) --> Animation ---> Musik Plot(ter) Präs(entation) Ray(tracing) ---> Video Recording ---> Video Render(ing, Raytracing) SMPTE ---> Video ---> Musik Split(ter) ---> Video Scan(ner) Schnitt(system,Video) ---> Video Show(programm) Tablett(Grafik) TARGA ---> Video Timecode ---> Video TV (Fernsehen,Film,VideoDat) Tit(ler) Vid(eo) ---> Video Vektor(Zeichenprogramm,-Fonts) ---> DTP Zeich(enprogramm) ---> DTP  $\lt$  - -

#### <span id="page-23-0"></span>**1.18 lern\_2**

Lernprogramme ( Lern ): Astronomie Astrologie --> Horoskop

Chemie Erdkunde Führerschein Geschichte ---> Markt Horoskop --> Astrologie Mathe Physik Radar Sprache Übersetzung Vokabel Wasser-Führerschein

 $\left\langle --\right\rangle$ 

## <span id="page-24-0"></span>**1.19 mark\_2**

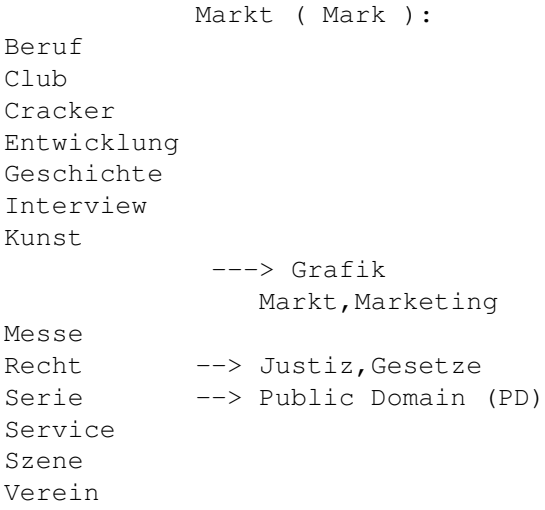

 $\hspace{-.05in}<\hspace{-.05in}--\hspace{-.05in}$ 

## <span id="page-24-1"></span>**1.20 monitor\_2**

Monitor ( Moni ): MScan MSync MultiSync MultiScan RGB VGA

 $\left\langle -\right\rangle$ 

### <span id="page-25-0"></span>**1.21 musik\_2**

```
Musik ( Mus ):
12Bit
14Bit
16Bit
Audio
Digi(tizer)
            ---> Video
             ---> Grafik
               Edi(tor)
HDRec
             ---> Video
             ---> Grafik
              HD-Recording
             ---> Video
             ---> Grafik
               IFF
             ---> IFFKomposition, Komposer
MIDI
Modul --> Tracker
Not(ator),noten-orientiertes Programm
Play(er)
Recording
             ---> Video
               Samp(ler)
Seq(uenzer)
SMPTE --> Timecode, Grafik, Musik
             ---> Video
               Sound(s)
Synth(ysizer)
Seq(uencer)
Steck(karten)
             ---> Steckkartenk
               Timecode --> SMPTE
             ---> Video
               Track(er)
```
 $\left\langle --\right\rangle$ 

## <span id="page-25-1"></span>**1.22 prg\_2**

```
Programmieren ( Prg ):
Alert --> Error, Guru
Algo(rithmus)
Debug
Err(or) --> Alert,Guru
```
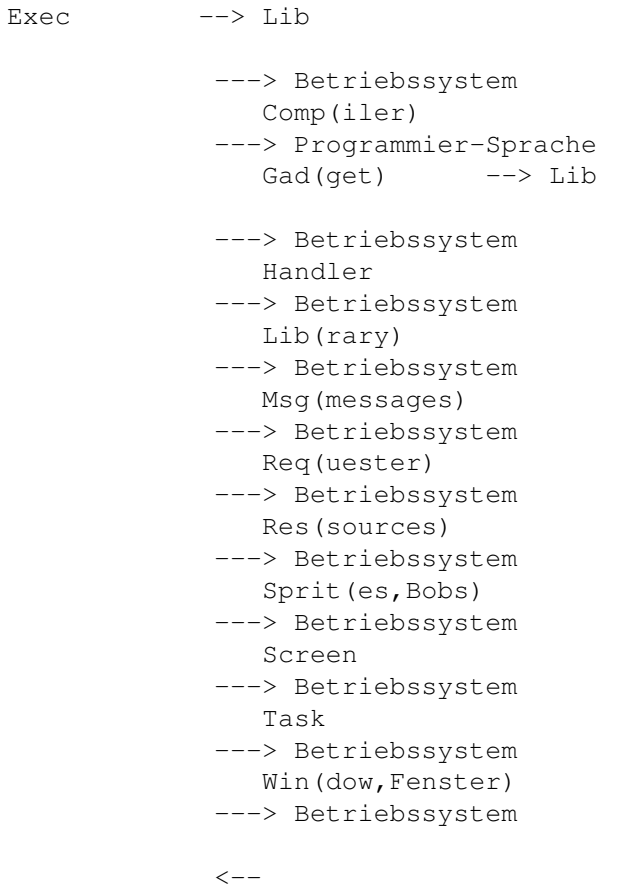

## <span id="page-26-0"></span>**1.23 wb\_2**

Workbench ( WB ): ---> Betriebssystem (BS ) Icon Pref App(lication) Rexx ---> Programmier-Sprache ---> Programmieren  $\left\langle -\right\rangle$ 

#### <span id="page-26-1"></span>**1.24 zubehör\_2**

Zubehör: Adap(ter) ---> Steckkarten Card ---> Steckkarten Free(zer) Gehäuse Joy(stick)

```
Kopplung (Pocketcomputer+Amiga)
Lüfter
Maus
Opto(optisches zb.Maus)
Tast(atur)
Tower
Umb(au) --> Gehäuse Tower etc.
Zubehör
```
 $\lt --$ 

#### <span id="page-27-0"></span>**1.25 elektronik\_2**

```
Elektronik ( Elek ):
Analyse
            ---> Finanz
               Decode(r) --> Fernsehen, TV
Fernsteuerung
Kab(el)
Layout --> Platine
Logik
M+S(Messen Regeln)
Plat(ine)
Steuer(ung)
Strom
Umschalt
```
 $\leftarrow -$ 

#### <span id="page-27-1"></span>**1.26 adapter\_2**

```
Adpater ( Adap ):
Adap(ter)
Host(Adapter)
             ---> Steckkarten
                Controller
             ---> Steckkarten
                Interface
Schnittstelle
Steck(karten)
             ---> Steckkarten
             \lt --
```
## <span id="page-27-2"></span>**1.27 steck\_2**

```
Steckkarten ( Steck ):
Card
Cont(roller) --> Hostadapter
            ---> Datenträger
             Graf
IDE(AT-Bus)
            ---> Datenträger
              Netz
Ram
PCMCIA --> Ram --> A1200/A600
SCSI
            ---> Datenträger
              Turbo
```
 $\left\langle --\right\rangle$ 

#### <span id="page-28-0"></span>**1.28 vid\_2**

Video ( Vid ): ---> Grafik Digi(tizer) Film HD-Recording Gen(lock) JPEG --> (HD-)Recording,Video MPEG --> Film, Video Recording SMPTE --> Timecode, Musik, Video ---> Musik Split(ter) Schnitt(system, Video) Steck ---> Steckkarten Timecode --> SMPTE,Video Tit(ler)

 $\left\langle --\right\rangle$ 

#### <span id="page-28-1"></span>**1.29 iff\_2**

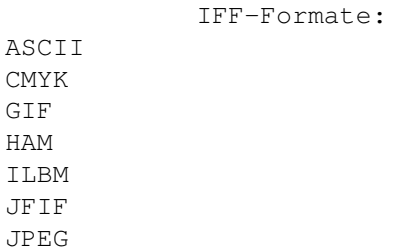

TARGA TXT

 $\lt$   $\sim$   $-$ 

#### <span id="page-29-0"></span>**1.30 vid\_3**

 $\lt$   $\lt$   $\lt$   $\lt$   $\lt$ 

#### <span id="page-29-1"></span>**1.31 bsystem**

Bsystem/Sprache ( Comp ): AB (AmigaBasic) ADos (AmigaDos) ARexx Asm (Assembler) Basic GFA (GFA-Basic) C M2 (Modula-2) MsDos OS2.0 OS3.1 Oberon Pascal PostScript TeX Unix Zeitschriften Artikeltyp Bereichstyp Stichworte Bsystem/Sprache Computertyp

#### <span id="page-29-2"></span>**1.32 computertyp**

Computertyp: A(lle Amiga) Kombinationen, wie: A500 A1000 A1000 A2000

A2000 PC A2000 AT A3000 A3000T A500 A500+ Atari C64 CD32 CD CDROM CDTV D(rucker) Mac(intosh) PC

> Zeitschriften Artikeltyp Bereichstyp Stichworte Bsystem/Sprache Computertyp

#### <span id="page-30-0"></span>**1.33 Die Spieledatei**

Für die Spiel haben wir eine eigene Datei angelegt, bei der nur ← die Felder Zeitschrift, Artikeltyp, Stichwort, Produktname und Bemerkung einen Eintrag enthalten. Aus diesem Grund gibt es hierfür auch eine Extra-Stichworteliste. Da manche Spiele schwer zu kategorisieren sind, ist ihre Einordnung natürlich Geschmackssache. Wir bitten das zu berücksichtigen.

Stichworte Spieledatei

Act(ion) Adv(enture) Ball(ern) Break(out-Varianten) Brett(spielsimulation) Denk(spiel) Fant(asy-Szenario) Flug(simulator) Gesch(icklichkeitsspiel) Graf(ik, nach Gusto,) J+R (Hüpf+Springspiel) Kampf (Boxen, Karate etc.) Kart(enspielsimulation) Krieg Laby(rinth) Lern Renn (Autorennen, Rundenfahren, Motorrad,Verfolgen etc.) Roll(lenspiele) Sampler (Sampler- u. Compilation-Disks) Sport(simulation) Strat(egiespiel) Sim(ulation allgemein) SF(Science Fiction, Weltraummilieu) Wass(er,Bootrennen, Fische, Frösche etc.) Wirt(schaftssimulation)

> Zeitschriften Artikeltyp Bereichstyp Stichworte Bsystem/Sprache Computertyp